## **ETS NOTIFICATION FOR ETS PNG CONTINUATION CLIENT'S GUIDE**

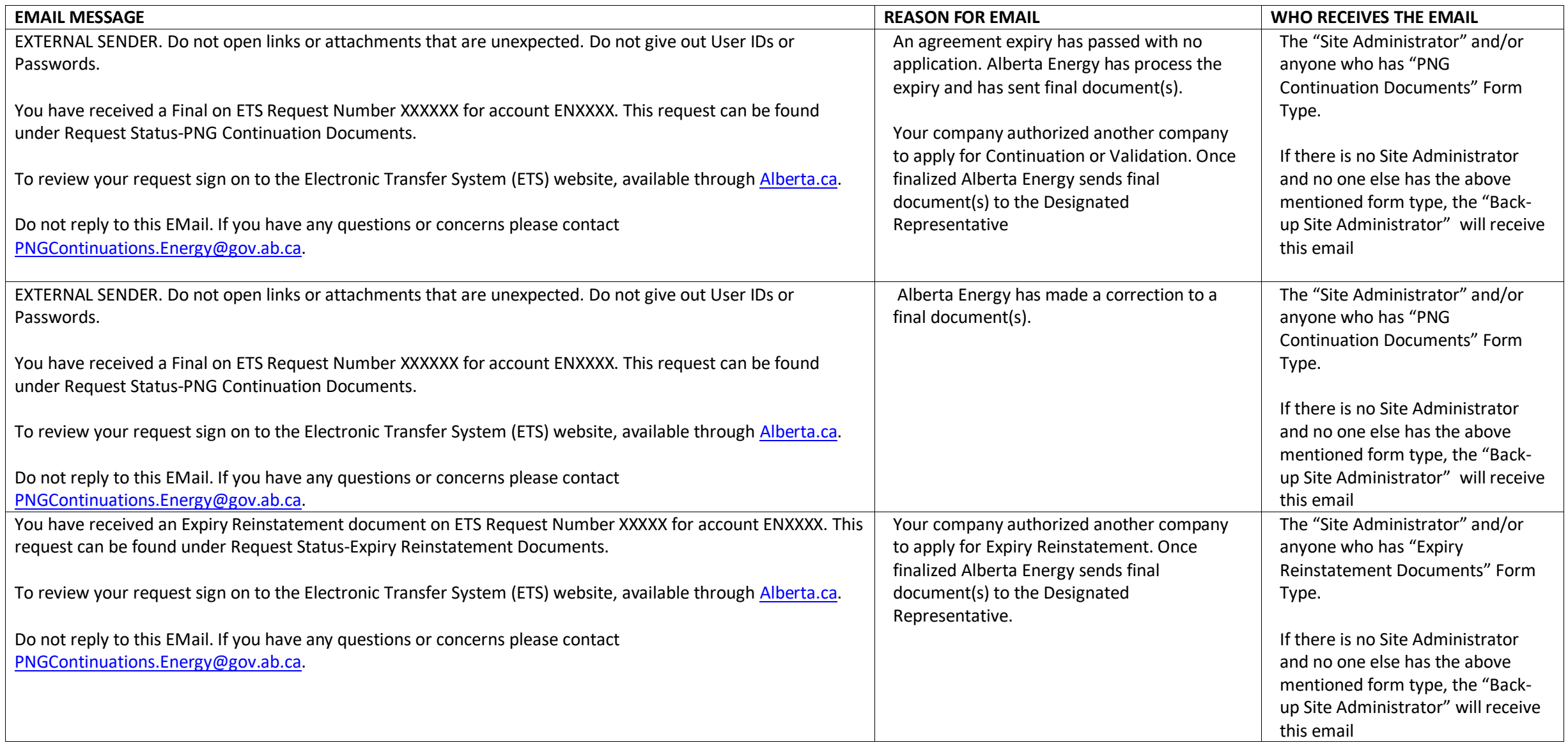

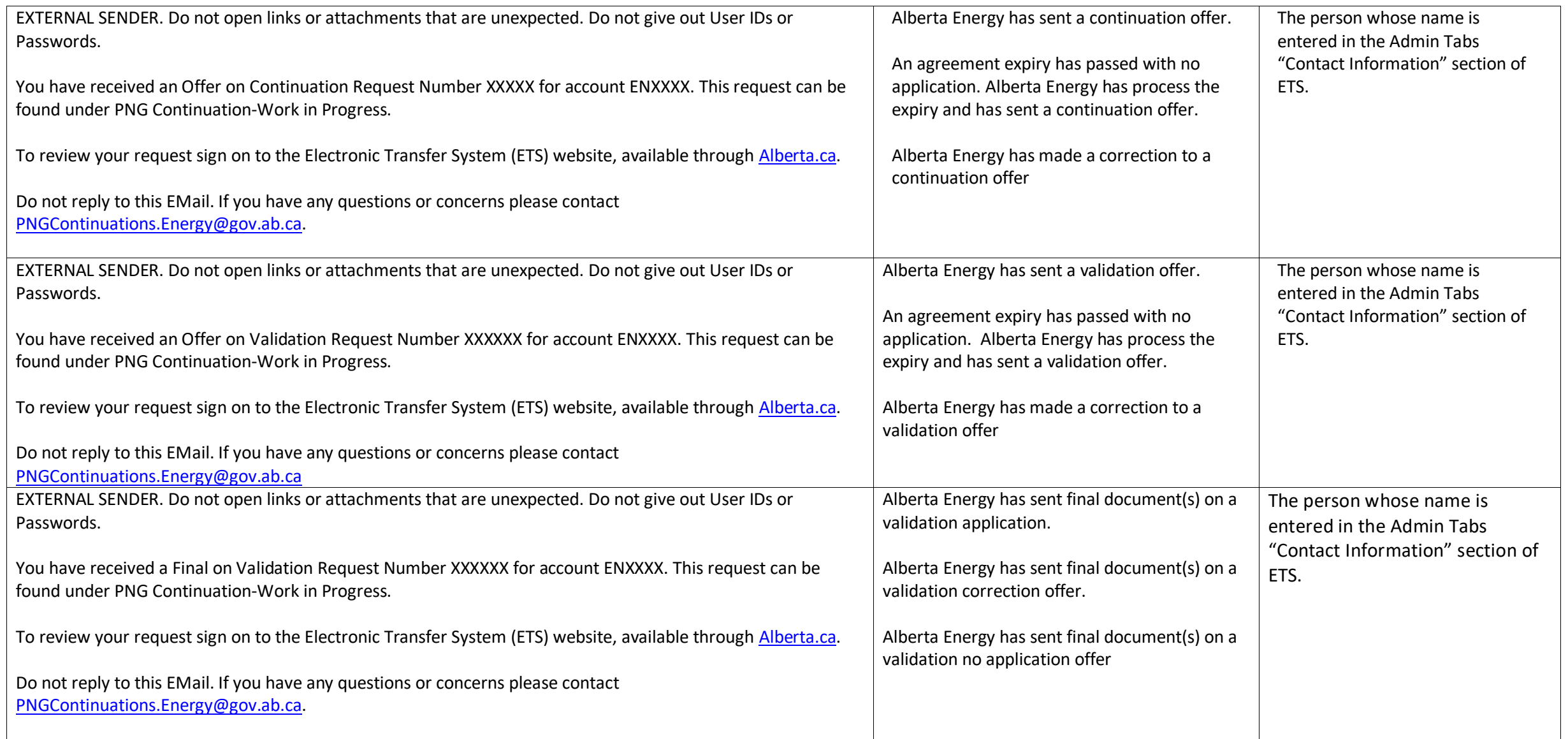

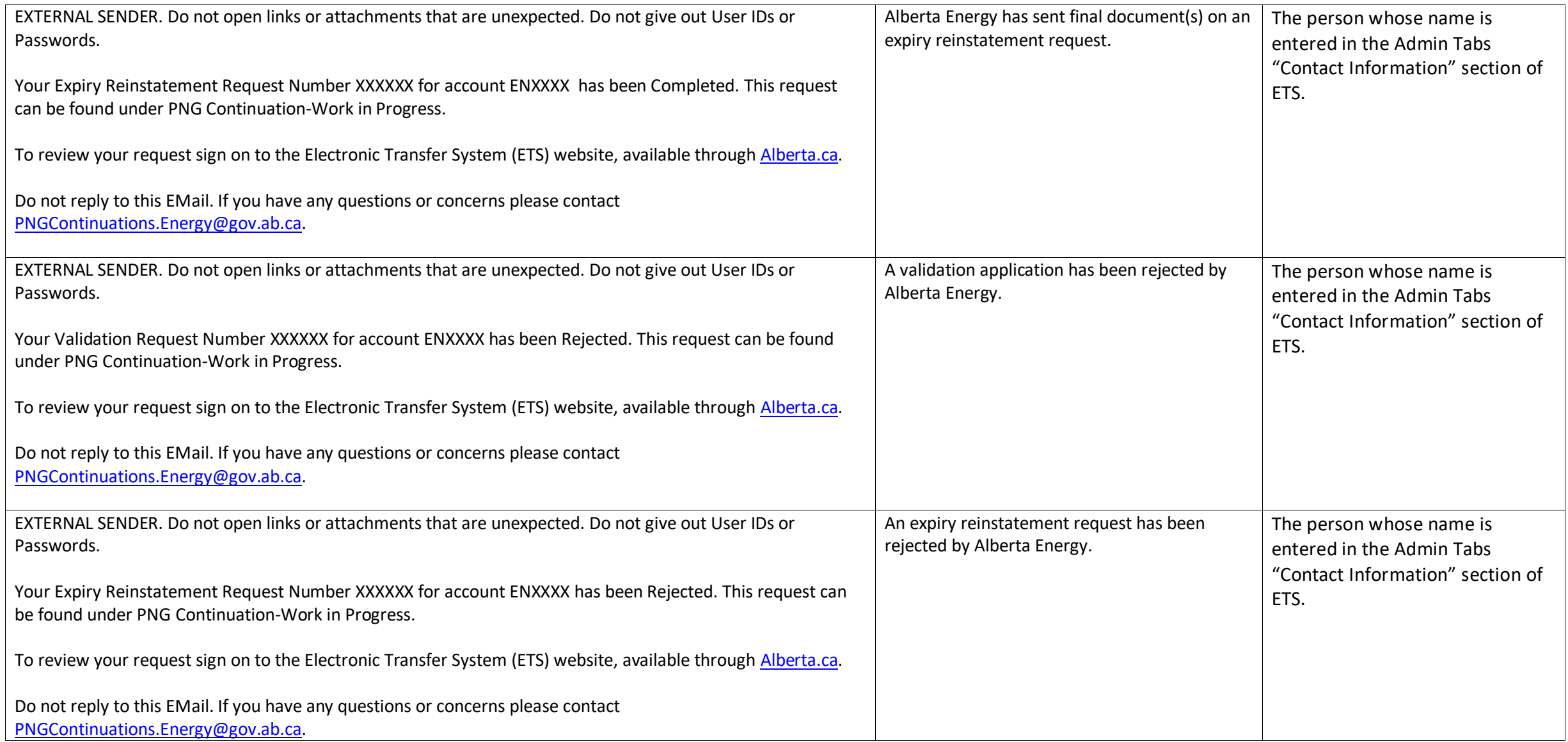

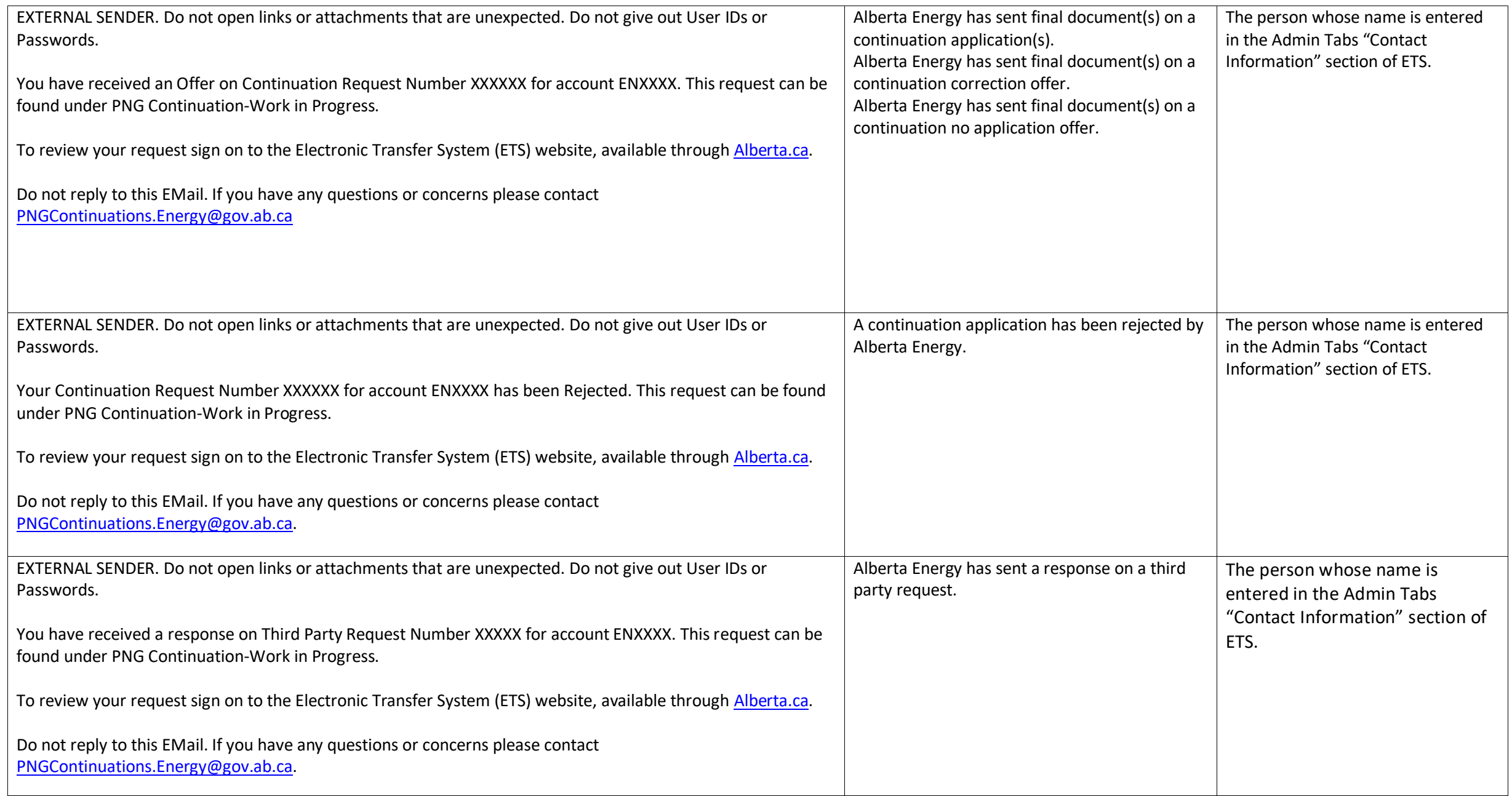

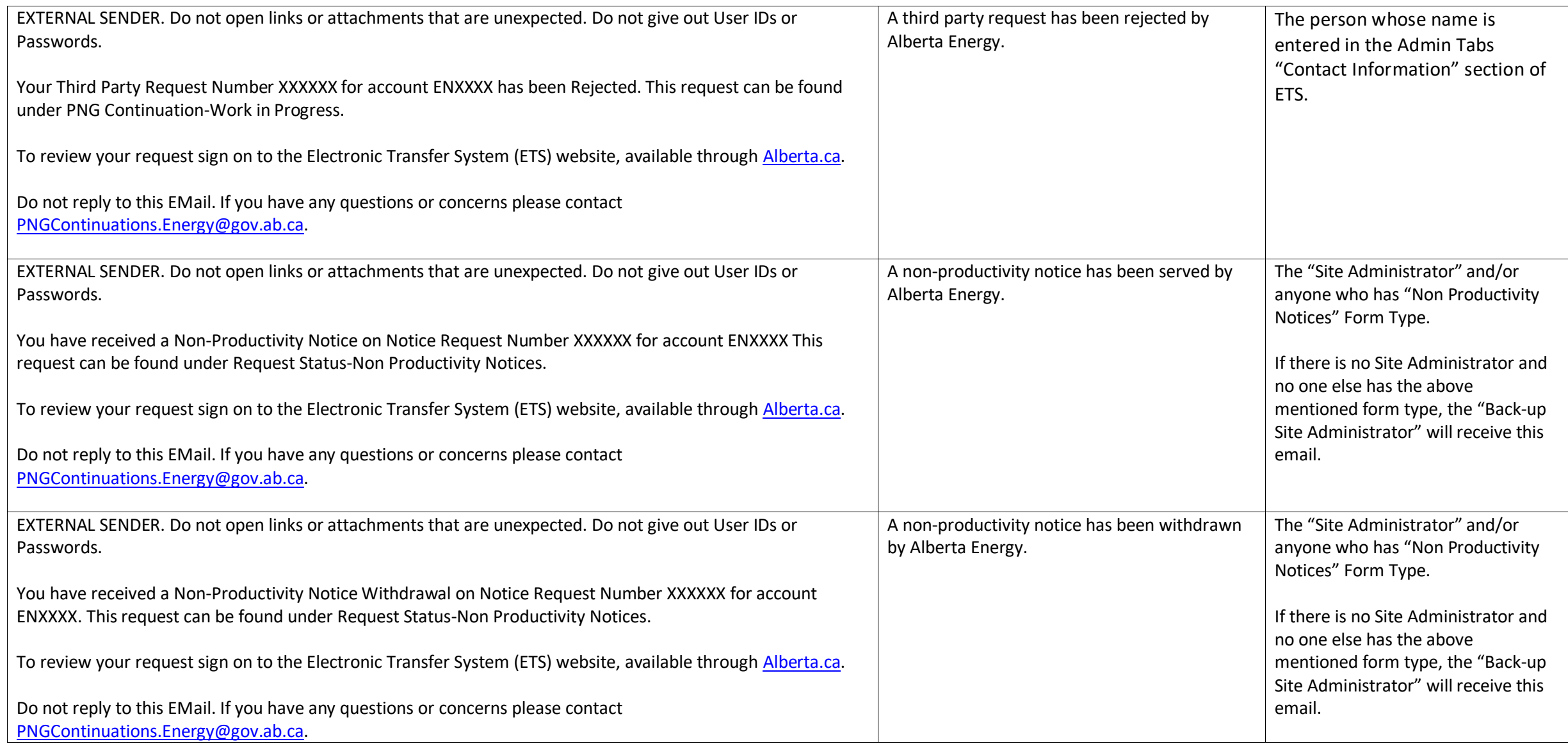

## **EMAILS FOR ETS AUTHORIZATIONS**

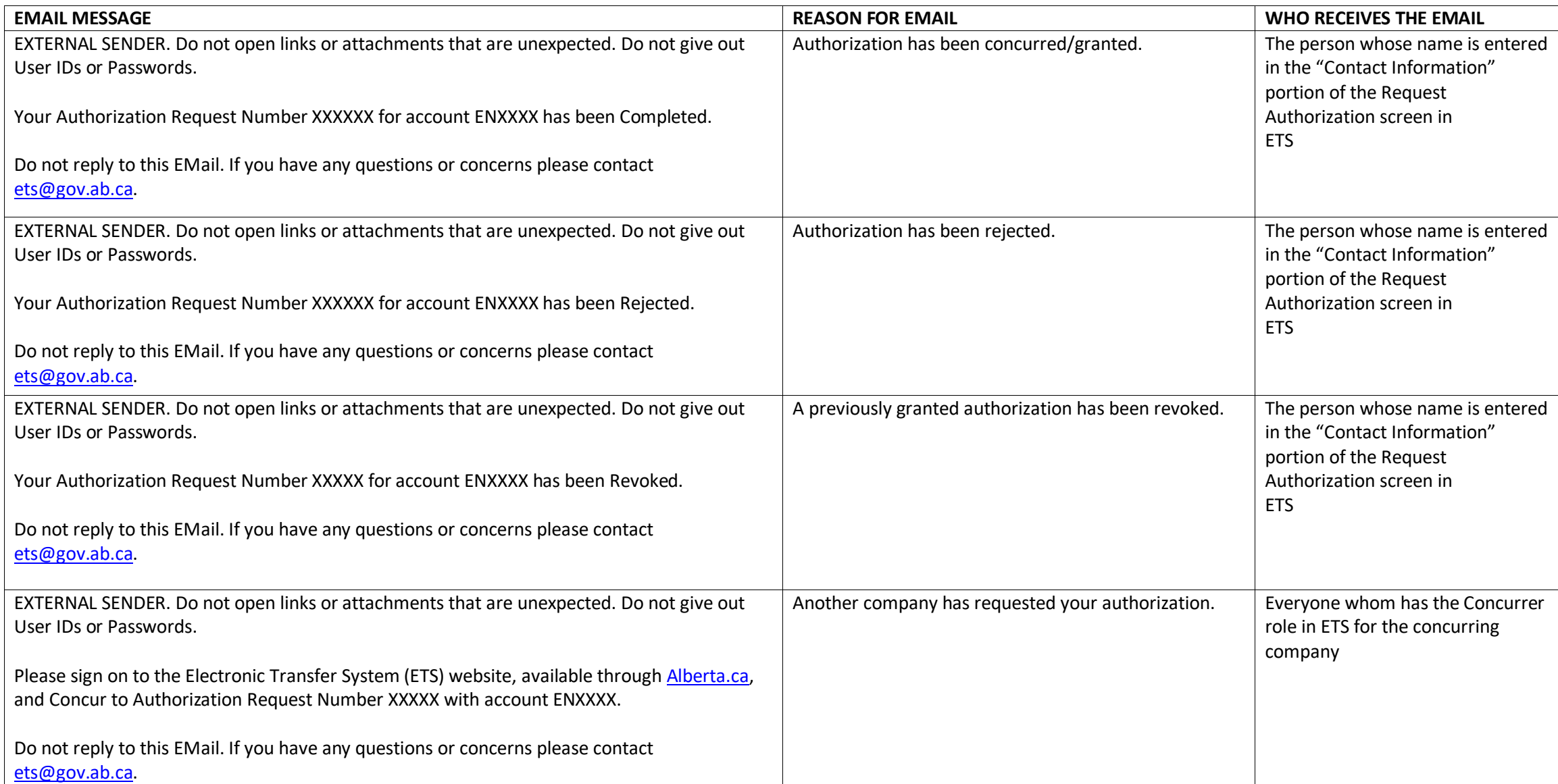